# Modelagem de Redes

PEA5732 - Modelagem de Componentes de Sistemas Elétricos de Potência para Cálculos Elétricos.

Profs.: Carlos Eduardo de Morais Pereira

Silvio Giuseppe Di Santo

#### • **Equacionamento**

- Ramos: Contém somente elementos passivos
- Nós: Interligam os ramos e onde são inseridas as fontes (corrente ou tensão).

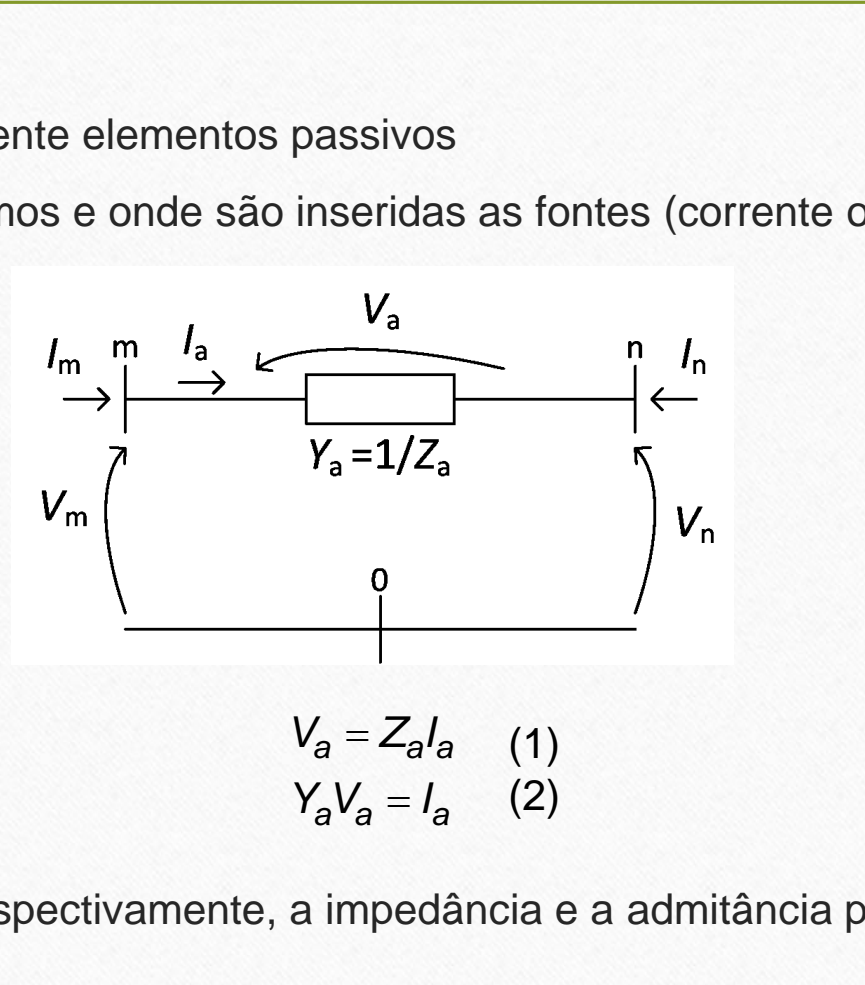

• Do circuito:

 $=Z_aI_a$  (1)  $= I_a$  (2)

• Onde: *Z*<sup>a</sup> e *Y*<sup>a</sup> são, respectivamente, a impedância e a admitância primitiva.

#### Cálculo de Parâmetros

• Aplicando a lei de Kirchhoff nos nós e nos ramos:

Cálculo de Parâmetros  
\nde Kirchhoff nos nós e nos ramos:  
\n
$$
\begin{bmatrix} I_m \\ I_n \end{bmatrix} = \frac{m}{n} \begin{bmatrix} 1 \\ -1 \end{bmatrix} I_a
$$
\n
$$
V_a = \begin{bmatrix} 1 & -1 \\ 1 & -1 \end{bmatrix} \begin{bmatrix} V_m \\ V_n \end{bmatrix}
$$
\n
$$
V_a = \begin{bmatrix} 1 & -1 \\ 1 & -1 \end{bmatrix} \begin{bmatrix} V_m \\ V_n \end{bmatrix}
$$
\n
$$
V_a = \begin{bmatrix} 1 & -1 \\ 1 & -1 \end{bmatrix} \begin{bmatrix} V_m \\ V_n \end{bmatrix}
$$

• Substituindo em (2):

| llculo de Parâmetros                                                                                                    |
|----------------------------------------------------------------------------------------------------|
| nos nós e nos ramos:                                                                                                    |
| $V_a = \begin{bmatrix} 1 \\ 1 \end{bmatrix} \begin{bmatrix} V_m \\ V_n \end{bmatrix}$                                                                                                  |
| $m \begin{bmatrix} 1 \\ -1 \end{bmatrix} \begin{bmatrix} Y_a \begin{bmatrix} 1 \\ 1 \end{bmatrix} \begin{bmatrix} V_m \\ V_n \end{bmatrix} = \begin{bmatrix} I_m \\ I_n \end{bmatrix}$ |
| $m \begin{bmatrix} 1 \\ Y_a & Y_a \end{bmatrix} \begin{bmatrix} V_m \\ V_n \end{bmatrix} = \begin{bmatrix} I_m \\ I_n \end{bmatrix}$                                                   |
| (3)                                                                                                    |
| ia nodal do ramo e a matrix de coeficientes é a matrix                                                                                                    |
| ahun nó está conectado ao nó de referência.                                                                                                    |
| ao nó de referência:                                                                                                    |
| $m \begin{bmatrix} V_a \\ V_a \end{bmatrix} \begin{bmatrix} V_m \\ W_n \end{bmatrix} = \begin{bmatrix} I_m \end{bmatrix}$                                                              |

- (3) é a equação de admitância nodal do ramo e a matriz de coeficientes é a matriz de admitâncias nodal.
	- A matriz é singular, pois nenhum nó está conectado ao nó de referência.
	- Se o nó *n* fosse conectado ao nó de referência:

 $|Y_{a}||V_{m}|=|I_{m}|$ *m* È

• A matriz de coeficientes relacionando as tensões e correntes dos nós surge devido à multiplicação: **câncias**<br>
es e correntes dos nós<br>  $\begin{bmatrix} m & n \\ 1 & -1 \\ 1 & 1 \end{bmatrix}$ <br>
le construção, e é impo<br>
narcada de acordo com riz de admitâncias<br>
nando as tensões e correntes dos nós surge devido à<br>  $\begin{bmatrix} 1 \\ -1 \end{bmatrix} \begin{bmatrix} 1^m & n \\ 1^m & -1 \end{bmatrix}$ <br>
bloco (matriz) de construção, e é importante na<br>
complexas.<br>
matriz similar marcada de acordo com os

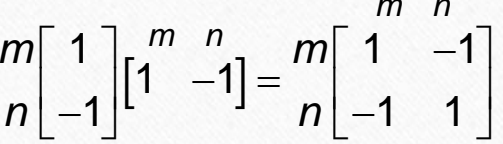

- A matriz anterior é chamada de bloco (matriz) de construção, e é importante na representação das redes mais complexas.
- Cada ramo da rede possui uma matriz similar marcada de acordo com os nós da rede aos quais o ramo está conectado.
- Para obter a matriz de admitâncias nodal completa da rede, basta combinar as matriz de cada ramo somando os elementos com linhas e colunas de igual marcação. z de admitâncias<br>
ando as tensões e correntes dos nós surge de<br>  $\left[\begin{matrix}1\\1\end{matrix}\right]$  $\left[\begin{matrix}m & n\\1 & -1\end{matrix}\right] = \frac{m}{n}\left[\begin{matrix}1 & -1\\1 & 1\end{matrix}\right]$ <br>
aloco (matriz) de construção, e é importante nomplexas.<br>
matriz similar marcada de **de admitâncias**<br>lo as tensões e correntes dos n<br> $\int_{1}^{m} \left(\begin{array}{cc} n & n \\ -1 & -1 \end{array}\right) = \frac{m}{n} \begin{bmatrix} 1 & -1 \\ -1 & 1 \end{bmatrix}$ <br>co (matriz) de construção, e é ir<br>plexas.<br>riz similar marcada de acordo do.<br>nodal completa da rede, basta z de admitâncias<br>
mdo as tensões e correntes dos nós surge d<br>  $\left[\begin{matrix}1 & n \\ 1 & -1\end{matrix}\right] = \frac{m}{n} \begin{bmatrix} 1 & -1 \\ 1 & -1 \end{bmatrix}$ <br>
loco (matriz) de construção, e é importante r<br>
mplexas.<br>
natriz similar marcada de acordo com os nós<br> **atriz de admitâncias**<br>
ionando as tensões e correntes dos nós surge devido<br>  $m \begin{bmatrix} 1 \\ n \end{bmatrix} \begin{bmatrix} 1^m & n \\ 1^m & -1 \end{bmatrix} = m \begin{bmatrix} 1^m & 1 \\ -1 & 1 \end{bmatrix}$ <br>
de bloco (matriz) de construção, e é importante na<br>
s complexas.<br>
na m **atriz de admitâncias**<br>
onando as tensões e correntes dos nós s<br>  $m \begin{bmatrix} 1 \\ n \end{bmatrix} \begin{bmatrix} 1 & n \\ 1 & -1 \end{bmatrix} = m \begin{bmatrix} 1 & n \\ -1 & 1 \end{bmatrix}$ <br>
de bloco (matriz) de construção, e é importantes complexas.<br>
ha matriz similar marcada de riz de admitâncias<br>
nando as tensões e correntes dos nós surge devido à<br>  $\begin{bmatrix} 1 \\ -1 \end{bmatrix} \begin{bmatrix} 1^m & n \\ 1 & -1 \end{bmatrix} = \frac{m}{n} \begin{bmatrix} 1 & -1 \\ -1 & 1 \end{bmatrix}$ <br>
bloco (matriz) de construção, e é importante na<br>
complexas.<br>
matriz simi
- A soma causa o somatório das correntes dos ramos, que fluem de cada nó, a se igualar á corrente total injetada no nó (2ª Lei de Kirchhoff).
- Na matriz geral, os elementos fora da diagonal principal serão o negativo da soma das admitâncias entre dois nós e os elementos da diagonal principal serão a soma das admitâncias conectadas à um nó.

• Exemplo:

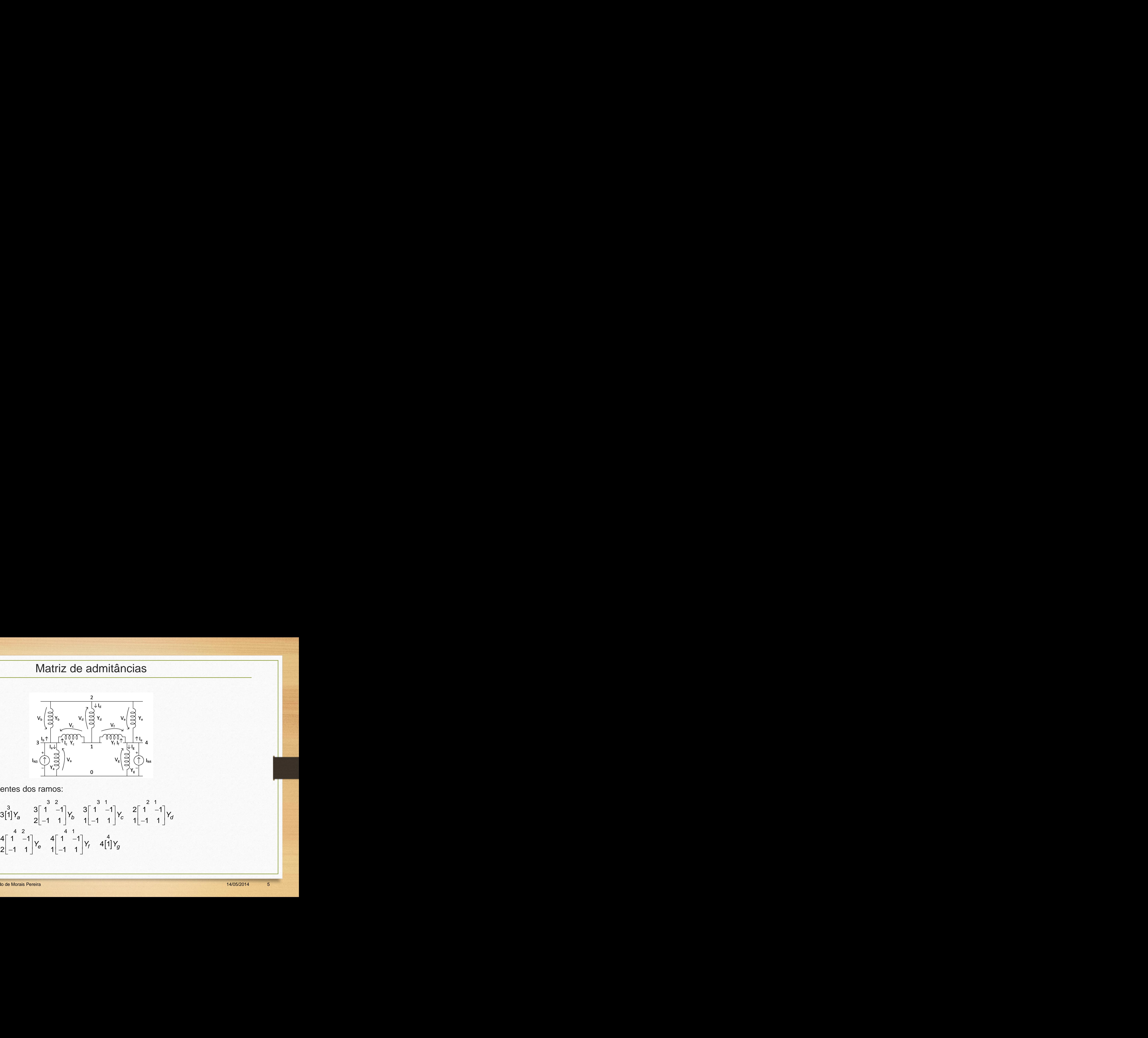

• Matriz de coeficientes dos ramos:

$$
3\begin{bmatrix} 3 & 2 & 3 & 1 \\ 1 & 1 & 1 & 1 \\ 2 & -1 & 1 & 1 \end{bmatrix} Y_b \begin{bmatrix} 3 & 1 & 1 \\ 1 & -1 & 1 \\ 1 & -1 & 1 \end{bmatrix} Y_c \begin{bmatrix} 2 & 1 & 1 \\ 1 & -1 & 1 \\ 1 & -1 & 1 \end{bmatrix} Y_d
$$
  
\n
$$
4\begin{bmatrix} 4 & 2 & 4 & 1 \\ 1 & -1 & 1 & 1 \\ 2 & -1 & 1 & 1 \end{bmatrix} Y_e \begin{bmatrix} 4 & 1 & -1 \\ 1 & -1 & 1 \\ 1 & -1 & 1 \end{bmatrix} Y_f \begin{bmatrix} 4 & 4 & 1 \\ 4 & 1 & 1 \\ 1 & 1 & 1 \end{bmatrix} Y_g
$$

• Combinando as matrizes de coeficientes:

$$
\begin{array}{ccc}\n1 & 1 & 2 & 3 & 4 \\
1 & Y_c + Y_d + Y_f & -Y_d & -Y_c & -Y_f \\
2 & -Y_d & Y_b + Y_d + Y_e & -Y_b & -Y_e \\
3 & -Y_c & -Y_b & Y_a + Y_b + Y_c & 0 \\
4 & -Y_f & -Y_e & 0 & Y_e + Y_f + Y_g\n\end{array}
$$

• Sistema de equações nodais da rede:

Matrix de administrazis  
\ndo as matrices de coeficientes:  
\n
$$
1\begin{bmatrix}\nY_c + Y_d + Y_f & -Y_d & -Y_c & -Y_f \\
2 & -Y_d & Y_b + Y_d + Y_e & -Y_b & -Y_e \\
3 & -Y_c & -Y_b & Y_a + Y_b + Y_c & 0 \\
-Y_f & -Y_e & 0 & Y_e + Y_f + Y_g\n\end{bmatrix}
$$
\ne equações nodais da rede:  
\n
$$
1\begin{bmatrix}\nY_c + Y_d + Y_f & -Y_d & -Y_c & -Y_f \\
-Y_d & Y_b + Y_d + Y_e & -Y_c & -Y_f \\
-Y_d & Y_b + Y_d + Y_e & -Y_b & -Y_e \\
3 & -Y_c & -Y_b & Y_a + Y_b + Y_c & 0 \\
-Y_f & -Y_b & Y_a + Y_b + Y_c & 0 \\
4 & -Y_f & -Y_e & 0 & Y_e + Y_f + Y_g\n\end{bmatrix}\begin{bmatrix}\nV_f \\
V_2 \\
V_3 \\
V_4\n\end{bmatrix} = \begin{bmatrix}\n0 \\
1 \\
M_3 \\
M_4\n\end{bmatrix}
$$
\nThis  
\nThus Equation de Morais Pereira  
\n14052014 6  
\nThis Equation de Morais Pereira  
\n14052014 6  
\n14052014 6

• Ramos com mútuas

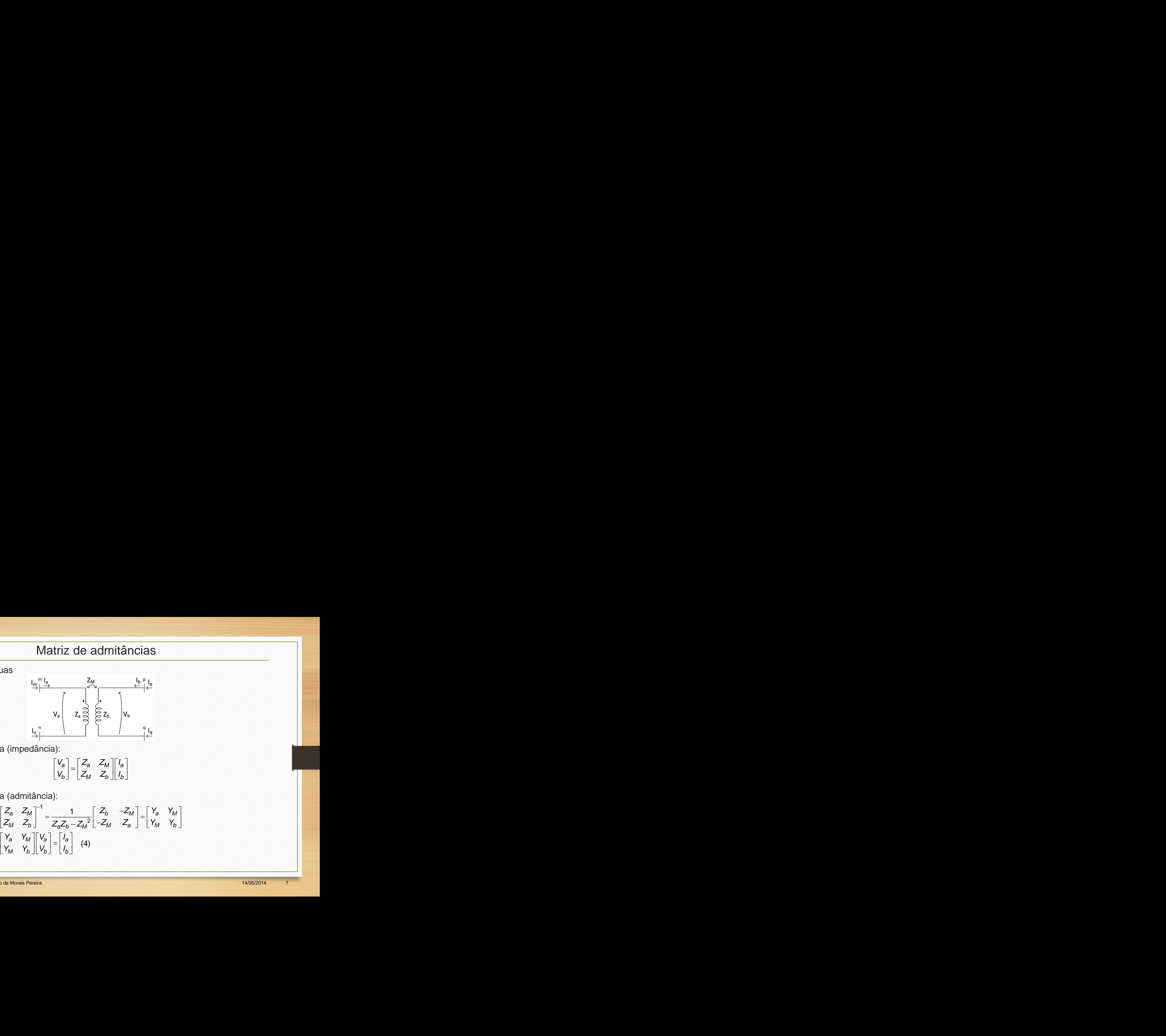

• Equação primitiva (impedância):

$$
\begin{bmatrix} V_a \\ V_b \end{bmatrix} = \begin{bmatrix} Z_a & Z_M \\ Z_M & Z_b \end{bmatrix} \begin{bmatrix} I_a \\ I_b \end{bmatrix}
$$

• Equação primitiva (admitância):

$$
\begin{bmatrix} Z_a & Z_M \\ Z_M & Z_b \end{bmatrix}^{-1} = \frac{1}{Z_a Z_b - Z_M^2} \begin{bmatrix} Z_b & -Z_M \\ -Z_M & Z_a \end{bmatrix} = \begin{bmatrix} Y_a & Y_M \\ Y_M & Y_b \end{bmatrix}
$$

$$
\begin{bmatrix} Y_a & Y_M \\ Y_M & Y_b \end{bmatrix} \begin{bmatrix} V_a \\ V_b \end{bmatrix} = \begin{bmatrix} I_a \\ I_b \end{bmatrix} \quad (4)
$$

• Colocando  $V_a$  e  $V_b$  em função das tensões nos nós m, n, p e q:

 1 1 0 0 0 0 1 1 *m m m n p q a m n n n b p q p p q q V V V V V V V A V V V V V V V* 1 0 1 0 0 1 0 1 *n a a T p b b I n I I I p I I I q* 

• E, para as correntes:

$$
\begin{bmatrix}\nI_m \\
I_n \\
I_p \\
I_q\n\end{bmatrix} = \begin{bmatrix}\nm & 1 & 0 \\
n & -1 & 0 \\
p & 0 & 1 \\
q & 0 & -1\n\end{bmatrix} \begin{bmatrix}\nI_a \\
I_b\n\end{bmatrix} = [A]^T \begin{bmatrix}\nI_a \\
I_b\n\end{bmatrix}
$$

• Substituindo em (4):

triz de administriz de administriz  
\n
$$
\begin{bmatrix}\nV_m \\
V_m & V_b \\
V_M & V_b\n\end{bmatrix}\n\begin{bmatrix}\nV_m \\
V_n \\
V_q\n\end{bmatrix} =\n\begin{bmatrix}\nI_a \\
I_b\n\end{bmatrix}
$$
\n*bstituindo a equação da corrente:*\n
$$
\begin{bmatrix}\nI_n \\
I_m \\
V_m & Y_b\n\end{bmatrix}\n\begin{bmatrix}\nA \\
I_n \\
V_p\n\end{bmatrix} =\n\begin{bmatrix}\nI_m \\
I_n \\
I_p\n\end{bmatrix}
$$

• Pré-multiplicando por [A]<sup>T</sup> e substituindo a equação da corrente:

$$
\begin{aligned}\n\text{Matrix de admitâncias} \\
\begin{bmatrix}\nY_a & Y_M \\
Y_M & Y_b\n\end{bmatrix}\n\begin{bmatrix}\nA\n\end{bmatrix}\n\begin{bmatrix}\nV_m \\
V_p \\
V_q\n\end{bmatrix} =\n\begin{bmatrix}\nI_a \\
I_b\n\end{bmatrix}\n\end{aligned}
$$
\nsubstituindo a equação da corrente:\n
$$
\begin{bmatrix}\nA\n\end{bmatrix}^T\n\begin{bmatrix}\nY_a & Y_M \\
Y_M & Y_b\n\end{bmatrix}\n\begin{bmatrix}\nA\n\end{bmatrix}\n\begin{bmatrix}\nV_m \\
V_p \\
V_q\n\end{bmatrix} =\n\begin{bmatrix}\nI_m \\
I_p \\
I_q\n\end{bmatrix}
$$
\n
$$
\begin{bmatrix}\nY_a & Y_M \\
Y_a & Y_a\n\end{bmatrix} -\n\begin{bmatrix}\nY_m \\
Y_m & -Y_M\n\end{bmatrix}\n\begin{bmatrix}\nV_m \\
V_q\n\end{bmatrix} =\n\begin{bmatrix}\nI_m \\
I_p \\
I_p\n\end{bmatrix}
$$
\n
$$
\begin{bmatrix}\nY_a & Y_a & -Y_M & Y_M \\
Y_b & -Y_b & Y_b\n\end{bmatrix}\n\begin{bmatrix}\nV_m \\
V_p \\
V_p\n\end{bmatrix} =\n\begin{bmatrix}\nI_m \\
I_p \\
I_p\n\end{bmatrix}
$$

• Portanto:

*M b p p q q V I Y Y V I A A Y Y V I V I m n p q a a M M m m a a M M n n M M b b p p M M b b q q m Y Y Y Y V I n Y Y Y Y V I p Y Y Y Y V I q V I Y Y Y Y* 

• A matriz nodal dos ramos mútuos pode ser formada por inspeção:

| Matrix de admitâncias                                                                                                    |
|----------------------------------------------------------------------------------------------------|
| nútuos pode ser formada por inspeção:                                                                                                    |
| $m \begin{bmatrix} m & n \\ 1 & -1 \\ n \end{bmatrix} Y_a \begin{bmatrix} p & q \\ m & -1 \\ n \end{bmatrix} Y_b \begin{bmatrix} p & q \\ n & -1 \\ q \end{bmatrix} Y_b \begin{bmatrix} p & q \\ q & -1 \\ q \end{bmatrix} Y_b \begin{bmatrix} p & q \\ q & -1 \\ q \end{bmatrix} Y_b \begin{bmatrix} p$ |

- Se dois ou mais nós forem os mesmos (curto-circuitados), basta somar as linhas e as colunas correspondentes:
	- Exemplo:  $V_n = V_q e I_n e I_q$  são partes da mesma corrente injetada (são somadas).
- Se um dos nós for o nó de referência, basta eliminar a linha e a coluna pertencentes ao nó.
	- Exemplo: nó n é a referência:  $V_n = 0 e I_n$  não precisa ser representada, pois ela é dependente das outras correntes.

Exemplo:  $Z_a = Z_b = j0,25$  Ω e  $Z_M = j0,15$  Ω e nó n = q (curto-circuitados)

![](_page_10_Figure_2.jpeg)

• Como n = q (curto-circuitados), somam-se as linhas e colunas de n com as de q:

**Matriz de admitâncias**<br>
-circuitados), somam-se as linhas e colunas de n com as de q:<br>  $\frac{m}{6}$ ,25  $\frac{3}{15}$ ,  $\frac{5}{15}$ ,  $\frac{6}{15}$ ,25  $\frac{7}{15}$ ,  $\frac{75}{15}$ ,  $\frac{75}{15}$ ,  $\frac{75}{15}$ ,  $\frac{75}{15}$ ,  $\frac{75}{15}$ ,  $\frac{7$ **Matriz de admitâncias**<br>
So-circuitados), somam-se as linhas e colunas de n com as de q:<br>  $\frac{m}{3}$ ,75  $\frac{m}{3}$ ,75  $\frac{m}{3}$ ,75  $\frac{m}{3}$ ,75  $\frac{m}{3}$ ,75  $\frac{m}{3}$ ,75  $\frac{m}{3}$ ,75  $\frac{m}{3}$ ,75  $\frac{m}{3}$ ,75  $\frac{m}{3}$ ,75 **Matriz de admitâncias**<br>
sunto-circuitados), somam-se as linhas e colunas de n com as de q:<br>  $-\frac{16}{16}$ ,25  $\frac{13}{16}$ ,25  $\frac{16}{16}$ ,25  $-3$ ,375  $\left[\frac{1}{16} + \frac{1}{16}\right]$   $\left[\frac{1}{16} + \frac{1}{16}\right]$ <br>
6,25 -  $\left[3,75 \right]$   $-16,$ **Matriz de admitâncias**<br>
-circuitados), somam-se as linhas e colunas de n com a<br>  $\frac{m}{6}$ , 25  $\frac{q}{3}$ , 75  $\frac{q}{5}$ , 76  $\frac{q}{5}$ , 75  $\frac{m}{6}$ , 25  $\frac{m}{3}$ , 75  $\frac{m}{6}$ , 25  $\frac{m}{3}$ , 75  $\frac{m}{6}$ , 25  $\frac{m}{3}$ , 75 **Matriz de admitâncias**<br>
q (curto-circuitados), somam-se as linhas e colunas de n com as de q:<br>  $m \begin{bmatrix} m-6.25 & j3.75 & j6.25 - j3.75 \ j4,75 & -j6.25 & -j3.75 \end{bmatrix} \begin{bmatrix} V_m \ V_m \ q \end{bmatrix} - \begin{bmatrix} I_m \ I_p \ I_p \ q \end{bmatrix}$ <br>  $q \begin{bmatrix} j6.25 & j3.75 & j3$ **Matriz de admitâncias**<br> **q** (curto-circuitados), somam-se as linhas e colunas de n com as de q:<br>  $p_p^m$   $-\frac{16}{9}$ ,  $\frac{25}{13}$ ,  $\frac{75}{15}$ ,  $\frac{16}{13}$ ,  $\frac{25}{13}$ ,  $\frac{75}{13}$ ,  $\frac{75}{13}$ ,  $\frac{75}{13}$ ,  $\frac{75}{13}$ , **Matriz de admitâncias**<br> **q** (curto-circuitados), somam-se as linhas e colunas de n com as de q:<br>  $p_0^m$   $-\beta$ , 25  $\beta$ ,  $\beta$ ,  $\beta$ ,  $\beta$ ,  $\beta$ ,  $\beta$ ,  $\beta$ ,  $\beta$ ,  $\beta$ ,  $\beta$ ,  $\beta$ ,  $\beta$ ,  $\beta$ ,  $\beta$ ,  $\beta$ ,  $\beta$ ,  $\beta$ ,  $\beta$ Matriz de admitâncias<br>
(curto-circuitados), somam-se as linhas e colunas de n com as de q:<br>  $\begin{bmatrix} m_1 & m_2 & m_3 & m_1 \ 0 & 0.75 & m_1 & 0.25 & m_1 \ 0.75 & m_1 & 0.75 & m_1 \ 0 & 0.75 & m_1 \end{bmatrix}$ <br>  $\begin{bmatrix} m_1 \\ m_2 \\ m_3 \end{bmatrix}$ <br>  $\begin{bmatrix} m_2 \\ m_3 \\$ Matriz de admitâncias<br>
(curto-circuitados), somam-se as linhas e colunas de n com as de q:<br>  $\begin{bmatrix} m_1 & m_2 & m_3 & m_1 \ 0 & 0.75 & m_1 & 0.25 & m_1 \ 0.75 & m_1 & 0.75 & m_1 \ 0 & 0.75 & m_1 \end{bmatrix}$ <br>  $\begin{bmatrix} m_1 \\ m_2 \\ m_3 \end{bmatrix}$ <br>  $\begin{bmatrix} m_2 \\ m_3 \\$ de n com as de q:<br>  $\begin{bmatrix} V_m \\ V_p \\ V_q \end{bmatrix} = \begin{bmatrix} I_m \\ I_p \\ I_q + I_n \end{bmatrix}$ <br>
ter a matriz de admitâncias<br>
n mútuas possuem uma<br>
a pela matriz 2x2 de<br>
ção "diagonal" com os<br>
so de ramos mutuamentes<br>
para o nó sem o ponto;<br>
o, fora d

- Resumo dos passos:
	- 1) Inverta a matriz de impedâncias primitiva de cada ramo para obter a matriz de admitâncias primitiva; Um ramo simples possui uma matriz 1x1, dois ramos com mútuas possuem uma matriz 2x2 etc;
	- 2) Multiplique os elementos de cada matriz de admitâncias primitiva pela matriz 2x2 de construção;
	- 3) Rotule as duas linhas e duas colunas de cada matriz de construção "diagonal" com os números dos nós das correspondentes admitâncias próprias. No caso de ramos mutuamente acoplados é importante rotular na ordem do nó marcado pelo ponto para o nó sem o ponto;
	- 4) Rotule as duas linhas e as duas colunas da matriz de construção, fora da diagonal, com os números dos nós alinhados e consistentes com os rótulos das linhas e colunas associados em (3).
- 5) Combine, somando, os elementos que tiverem o mesmo rótulo de linha e coluna para obter a matriz de admitâncias nodal da rede inteira. Se um dos nós é a referência, omita as linhas e colunas associadas à este para obter o sistema matricial da rede. *m*<br>  $\binom{m}{p}$ <br>  $\binom{m}{q}$   $=\binom{m}{q}$   $\binom{m}{q}$   $\binom{m}{r}$  *n*<br>
a matriz de admitâncias<br>
mútuas possuem uma<br>
bela matriz 2x2 de<br>
o "diagonal" com os<br>
o de ramos mutuamente<br>
bara o nó sem o ponto;<br>
fora da diagonal, com **n** com as de q:<br>  $\begin{bmatrix} m \\ m \\ \rho \\ q \end{bmatrix} = \begin{bmatrix} I_m \\ I_p \\ I_q + I_n \end{bmatrix}$ <br>
a matriz de admitâncias<br>
nútuas possuem uma<br>
bela matriz 2x2 de<br>
o "diagonal" com os<br>
o de ramos mutuamente<br>
ara o nó sem o ponto;<br>
fora da diagonal, com o *n* com as de q:<br>  $\binom{n}{p}$ <br>  $\binom{m}{q}$  =  $\binom{l_m}{q + l_n}$ <br>
a matriz de admitâncias<br>
mútuas possuem uma<br>
bela matriz 2x2 de<br>
o "diagonal" com os<br>
o de ramos mutuamente<br>
ara o nó sem o ponto;<br>
fora da diagonal, com os<br>
e colu

#### • **Modificação de Ybus**

- Quando for necessário modificar a matriz Y<sub>bus</sub> por conta de uma alteração na rede, não há necessidade de montar novamente a matriz do zero.
- Utilizando os conceitos das matrizes de construção pode-se alterar os elementos da matriz Y<sub>bus</sub> condizentes com a alteração da rede. Esta modificação é realizada somandose ou subtraindo-se os elementos com os mesmos rótulos de nó da matriz  $Y_{bus}$ .
- 

![](_page_12_Figure_5.jpeg)

• Passo 1: Remover os ramos com acoplamento mútuo, subtraindo de  $Y_{bus}$  a seguinte matriz (ver exemplo anterior):  $1 \t 2 \t 3 \t 4$ matriz (ver exemplo anterior):

$$
\Delta Y_{bus,1} = \frac{2}{3} \begin{bmatrix} -j6,25 & j3,75 & j2,50 \\ j3,75 & -j6,25 & j2,50 \\ j2,50 & j2,50 & -j5,00 \\ 4 & 0 & 0 & 0 \end{bmatrix}
$$

• Passo 2: Somar à  $Y_{bus}$  as seguintes matrizes:

1 2 3 4 1 6,25 3,75 2,50 . 2 3,75 6,25 2,50 . 3 2,50 2,50 5,00 . *j j j j j j Y j j j* 1 2 3 4 ,2 4,0 1 2 3 4 ,3 4,0 

Matrix de administracities

\nPasso 1: Removeor os ramos com acoplanento mútuo, subtrainado de Y<sub>bus</sub> a seguinte  
matrix (ver exemplo anterior):

\n
$$
1\begin{bmatrix} -16.25 & 13.75 & 12.50 \\ 13.75 & -16.25 & 12.50 \\ 13.75 & -16.25 & 12.50 \\ 12.50 & -15.00 \end{bmatrix}
$$
\nPasso 2: Sonar à Y<sub>bus</sub> as seguintes matrices:

\n
$$
1\begin{bmatrix} 1 & 2 & 3 & 4 \\ 1 & -1 & 1 \\ 4 & 1 & 1 \end{bmatrix} \begin{bmatrix} -14.0 \\ -14.0 \end{bmatrix}
$$
\n2Y<sub>bus</sub> = 2

\n
$$
2\begin{bmatrix} 1 & 1 & 2 & 3 & 4 \\ 1 & 1 & 1 \\ 4 & 1 & 1 \end{bmatrix} \begin{bmatrix} -14.0 \\ -14.0 \end{bmatrix}
$$
\n2Y<sub>bus</sub> = 3

\nY<sub>bus</sub> = 2Y<sub>bus</sub> - \Delta Y<sub>bus</sub> + \Delta Y<sub>bus</sub> = 2

\n
$$
2\begin{bmatrix} 1 \\ 1 \\ 1 \end{bmatrix} \begin{bmatrix} 1 \\ 1 \\ 1 \end{bmatrix} \begin{bmatrix} 1 \\ 1 \\ 2 \end{bmatrix} \begin{bmatrix} 2 \\ 1 \\ 2 \end{bmatrix}
$$
\n2

\nY<sub>bus</sub> now = Y<sub>bus</sub> - \Delta Y<sub>bus</sub> + \Delta Y<sub>bus</sub> = 2

\n
$$
2\begin{bmatrix} 1 \\ 1 \\ 1 \\ 2 \end{bmatrix} \begin{bmatrix} 1 \\ 1 \\ 2 \\ 1 \end{bmatrix} \begin{bmatrix} 2 \\ 1 \\ 2 \\ 1 \end{bmatrix} \begin{bmatrix} 2 \\ 1 \\ 2 \\ 1 \end{bmatrix}
$$
\n2

\nY<sub>bus</sub> nowa = Y<sub>bus</sub> - \Delta Y<sub>bus</sub> + \Delta Y<sub>bus</sub> + \Delta Y<

#### • **Matriz de Incidência da Rede e Ybus**

- Até agora as equações nodais dos ramos (ou par de ramos mutuamente acoplados), componentes da rede, foram obtidos separadamente um do outro e, então, combinados em ordem a obter a matriz  $Y_{bus}$  completa.
- Podemos tratar o processo de maneira geral, ou seja, tratar todas as equações do sistema simultaneamente.
- Procedimento geral:

![](_page_14_Figure_5.jpeg)

• 1) Dispor a matriz de admitâncias primitiva de cada ramo (ou junção de ramos, no caso de acoplamento mútuo) dentro de uma matriz primitiva geral:

![](_page_15_Figure_2.jpeg)

- Cada ramo contribui com uma entrada na diagonal com valor igual ao inverso (simples) da impedância do ramo, exceto para ramos com acoplamento mútuo.
- De forma compacta:

$$
\left[\begin{array}{c} Y_{pr} \end{array}\right]\left[\begin{array}{c} V_{pr} \end{array}\right] = \left[\begin{array}{c} I_{pr} \end{array}\right] \qquad (5)
$$

- As equações primitivas não informam como os ramos estão conectados na rede.
- A configuração geométrica dos ramos, topologia, é fornecida por um grafo orientado.

• 2) Construção do grafo:

![](_page_16_Figure_2.jpeg)

- Cada ramo é representado por uma linha direta entre seus nós com uma seta indicando o sentido da corrente.
- Quando um ramo conecta um nó, o ramo e o nó são ditos ser incidentes.

 $\left\lfloor -\right\rfloor$ 

- Um grafo pode ser descrito em termos de uma matriz de incidências (ou conexão).
- A matriz de incidência [*A*] possui uma linha para cada ramo e uma coluna para cada nó. O valor de cada elemento da matriz segue a seguinte regra: *i j*

se o ramo i não se conecta ao nó j

 $\mathbf{y}_{ij} = \begin{cases} 1 \quad & \text{se a corrente no ramc.} \end{cases}$ 

• O nó de referência não é representado na matriz.

riz de admitâncias  
\nsentado na matrix.  
\n
$$
a\begin{bmatrix} 1 & 2 & 3 & 4 \\ 0 & 0 & 1 & 0 \\ 0 & -1 & 1 & 0 \\ 0 & -1 & 1 & 0 \\ 0 & -1 & 0 & 1 \\ 0 & 0 & -1 & 0 & 1 \\ 0 & 0 & 0 & 1 \end{bmatrix}
$$
\n
$$
[A] = a\begin{bmatrix} 1 & 1 & 0 & 0 \\ 0 & -1 & 0 & 1 \\ -1 & 0 & 0 & 1 \\ 0 & 0 & 0 & 1 \end{bmatrix}
$$
\n
$$
R \times N
$$
, para uma rede com R ramos e N nós (excluindo a  
\nentão, relacionadas com as tensões nos nós por:  
\n
$$
[V_{pr}] = [A][V] \quad (6)
$$

- A matriz [*A*] possui dimensão R x N, para uma rede com R ramos e N nós (excluindo a referência).
- 3) As tensões nos ramos são, então, relacionadas com as tensões nos nós por:

 $\begin{bmatrix} V_{pr} \end{bmatrix} = [A][V]$  (6)

• Então:

![](_page_18_Picture_233.jpeg)

• 4) As correntes nos ramos são relacionadas com as correntes injetadas nos nós por:

Matrix de administraz  
\n
$$
\begin{bmatrix}\nV_a \\
V_b \\
V_b \\
V_d \\
V_d \\
V_f \\
V_g\n\end{bmatrix} =\n\begin{bmatrix}\n0 & 0 & 1 & 0 \\
0 & -1 & 1 & 0 \\
-1 & 0 & 1 & 0 \\
0 & -1 & 0 & 1 \\
-1 & 0 & 0 & 1 \\
0 & 0 & 0 & 1\n\end{bmatrix}\n\begin{bmatrix}\nV_1 \\
V_2 \\
V_3 \\
V_4\n\end{bmatrix}
$$
\n
$$
\begin{bmatrix}\nV_2 \\
V_6 \\
V_7 \\
V_8\n\end{bmatrix} =\n\begin{bmatrix}\n1 & 0 & 0 & 1 \\
-1 & 0 & 0 & 1 \\
-1 & 0 & 0 & 1 \\
0 & 0 & 0 & 1\n\end{bmatrix}\n\begin{bmatrix}\nV_2 \\
V_3 \\
V_4\n\end{bmatrix}
$$
\n
$$
\begin{bmatrix}\n1 & 0 & 0 & 1 \\
-1 & 0 & 0 & 1 \\
0 & 0 & 0 & 0 \\
0 & -1 & 0 & 1 & -1 \\
0 & -1 & 0 & 1 & -1 \\
0 & 0 & 0 & 0 & 0 \\
0 & 0 & 0 & 0 & 1\n\end{bmatrix}\n\begin{bmatrix}\nI_a \\
I_b \\
I_c \\
I_b \\
I_f \\
I_g\n\end{bmatrix} =\n\begin{bmatrix}\n0 & 0 & 0 & 0 \\
0 & 0 & 0 & 0 \\
0 & 0 & 0 & 0 \\
0 & 0 & 0 & 0 \\
0 & 0 & 0 & 0\n\end{bmatrix}
$$
\n
$$
\begin{bmatrix}\nI_a \\
I_b \\
I_c \\
I_g\n\end{bmatrix} =\n\begin{bmatrix}\n0 & 0 & 0 & 0 & 0 \\
0 & 0 & 0 & 0 \\
0 & 0 & 0 & 0 \\
0 & 0 & 0 & 0\n\end{bmatrix}
$$
\n
$$
\begin{bmatrix}\nI_a \\
I_b \\
I_c \\
I_g\n\end{bmatrix} =\n\begin{bmatrix}\n0 & 0 & 0 & 0 & 0 \\
0 & 0 & 0 & 0 & 0 \\
0 & 0 & 0 & 0 & 0 \\
0 & 0 & 0 & 0 & 0 \\
0 & 0 & 0 & 0 & 0\n\end{bmatrix}
$$
\n
$$
\begin{bmatrix}\n0 & 0 & 0 & 0 & 0 & 0 \\
0 & 0 & 0 & 0 & 0 & 0 \\
0 &
$$

Multiplicando (5) por  $[A]^T$  e substituindo (6) e (7):

 $[A]^T \lceil Y_{pr} \rceil \lceil V_{pr} \rceil = [A]^T \lceil I_{pr} \rceil$ **Triz de admitâncias**<br> **A** *T*  $[Y_{\rho r}][Y_{\rho r}] = [A]^T [I_{\rho r}]$ <br>  $\{[A]^T [Y_{\rho r}][A]\} [V] = [I]$ <br>  $[Y_{bus}] = [A]^T [Y_{\rho r}][A]$ <br>
as nodal da rede e tem dimensão N x N.<br>
s nodais em forma matricial será: riz de admitâncias<br>
stituindo (6) e (7):<br>  $\prod_{r} \left[ Y_{\rho r} \right] \left[ V_{\rho r} \right] = [A]^T \left[ I_{\rho r} \right]$ <br>  $\left\{ [A]^T \left[ Y_{\rho r} \right] [A] \right\} [V] = [I]$ <br>  $\left[ Y_{bus} \right] = [A]^T \left[ Y_{\rho r} \right] [A]$ <br>
s nodal da rede e tem dimensão N x N.<br>
s nodais em forma  $\begin{aligned}\n\overrightarrow{Z} \text{ or } \text{Equation 1: } \begin{aligned}\n\overrightarrow{Z} \text{ or } \text{Equation 2: } \begin{aligned}\n\overrightarrow{Z} \text{ or } \overrightarrow{Z} \text{ or } \overrightarrow{Z}\n\end{aligned}\n\end{aligned}\n\end{aligned}\n\begin{aligned}\n\overrightarrow{Z} \text{ or } \begin{aligned}\n\overrightarrow{Z} \text{ or } \overrightarrow{Z}\n\end{aligned}\n\end{aligned}\n\begin{aligned}\n\overrightarrow{Z} \text{ or } \begin{aligned}\n\overrightarrow{Z} \text{ or } \overrightarrow{Z}\n\end{aligned}\n\end{aligned}\n\begin{aligned}\n\overrightarrow$ riz de admitâncias<br>
stituindo (6) e (7):<br>  $\int^T \left[ Y_{\rho r} \right] \left[ V_{\rho r} \right] = \left[ A \right]^T \left[ I_{\rho r} \right]$ <br>  $\left[ A \right]^T \left[ Y_{\rho r} \right] \left[ A \right] \left[ V \right] = \left[ I \right]$ <br>  $\left[ Y_{bus} \right] = \left[ A \right]^T \left[ Y_{\rho r} \right] \left[ A \right]$ <br>
nodal da rede e tem dimensão N x N.<br>
n

• Então:

- [*Ybus*] é a matriz de admitâncias nodal da rede e tem dimensão N x N.
- Para a rede dada, as equações nodais em forma matricial será:

![](_page_19_Picture_203.jpeg)

- **Método da Eliminação Sucessiva (Gauss)**
	- Usado para resolver o sistema de equações nodais sem a necessidade de inverter a matriz de admitâncias da rede.

- O objetivo da eliminação é: reduzir o sistema de quatro equações e quatro variáveis para um sistema de três equações e três variáveis e este para duas equações e duas variáveis até chegar em uma equação e uma variável. Então, conhecido o valor da quarta variável, substituir o valor na equação precedente e encontrar o valor da terceira variável e proceder desta forma até encontrar o valor de todas as variáveis. **latriz de admitâncias<br>
sessiva (Gauss)**<br>
ema de equações nodais sem a necessidade de invede.<br>  $\frac{1}{11}V_1 + \frac{1}{2}V_2 + \frac{1}{3}V_3 + \frac{1}{4}V_4 = I_1$ <br>  $\frac{1}{21}V_1 + \frac{1}{22}V_2 + \frac{1}{23}V_3 + \frac{1}{24}V_4 = I_2$ <br>  $\frac{1}{31}V_1 + \frac{1}{3$ **latriz de admitâncias**<br> **cessiva (Gauss)**<br>
ema de equações nodais sem a necessidade de inve<br>
ede.<br>  $\frac{2}{11}V_1 + Y_{12}V_2 + Y_{13}V_3 + Y_{14}V_4 = I_1$ <br>  $\frac{2}{11}V_1 + Y_{22}V_2 + Y_{23}V_3 + Y_{24}V_4 = I_2$ <br>  $\frac{2}{31}V_1 + Y_{32}V_2 + Y_{33}V_$ **latriz de admitâncias**<br> **Constant Causs)**<br> **Constant Causs**<br> **Constant Causs**<br> **Constant Causs**<br>  $\frac{2}{11}V_1 + Y_{12}V_2 + Y_{13}V_3 + Y_{14}V_4 = I_1$ <br>  $\frac{2}{11}V_1 + Y_{22}V_2 + Y_{23}V_3 + Y_{24}V_4 = I_2$ <br>  $\frac{2}{31}V_1 + Y_{32}V_2 + Y_{33}V_3 +$ **Latriz de admitâncias**<br> **Latriz de admitâncias**<br> **Latriz de admitâncias**<br> **Latrical de constant de algorithm**<br> **Latrical de constant de algorithm**<br> **Latrical de algorithm**<br> **Latrical de algorithm**<br> **Latrical de algorithm Vatriz de admitâncias<br>
<b>***ICENTRE (Gauss)*<br> *Y*<sub>11</sub>V<sub>1</sub> + Y<sub>12</sub>V<sub>2</sub> + Y<sub>13</sub>V<sub>3</sub> + Y<sub>14</sub>V<sub>4</sub> = *I*<sub>1</sub><br> *Y*<sub>21</sub>V<sub>1</sub> + Y<sub>22</sub>V<sub>2</sub> + Y<sub>23</sub>V<sub>3</sub> + Y<sub>24</sub>V<sub>4</sub> = *I*<sub>2</sub><br> *Y*<sub>31</sub>V<sub>1</sub> + Y<sub>22</sub>V<sub>2</sub> + Y<sub>23</sub>V<sub>3</sub> + Y<sub>24</sub>V<sub>4</sub> = *I*<sub>2</sub><br> *Y* **Vatriz de admitâncias**<br> *Cessiva (Gauss)***<br>** *ECERCIVE CAUSS***<br>** *ECERCIVE Y***<sub>14</sub>V<sub>2</sub> + Y<sub>13</sub>V<sub>3</sub> + Y<sub>14</sub>V<sub>4</sub> =**  $l_1$ **<br>**  $Y_{21}V_1 + Y_{12}V_2 + Y_{13}V_3 + Y_{14}V_4 = l_1$ **<br>**  $Y_{21}V_1 + Y_{22}V_2 + Y_{23}V_3 + Y_{24}V_4 = l_2$ **<br> Y\_{31}V\_1 + Y\_{32}V\_2 Valomización (Gauss)**<br> *Y**Y***<sub>1</sub>V<sub>1</sub> + Y<sub>12</sub>V<sub>2</sub> + Y<sub>13</sub>V<sub>3</sub> + Y<sub>14</sub>V<sub>4</sub> =** *I***<sub>1</sub><br>** *Y***<sub>21</sub>V<sub>1</sub> + Y<sub>22</sub>V<sub>2</sub> + Y<sub>23</sub>V<sub>3</sub> + Y<sub>24</sub>V<sub>4</sub> =** *I***<sub>2</sub><br>** *Y***<sub>21</sub>V<sub>1</sub> + Y<sub>22</sub>V<sub>2</sub> + Y<sub>23</sub>V<sub>3</sub> + Y<sub>24</sub>V<sub>4</sub> =** *I***<sub>2</sub><br>** *Y***<sub>31</sub>V<sub>1</sub> + Y<sub>22</sub> Matriz de admitâncias**<br> *Y**Y***<sub>1</sub>V<sub>1</sub> Y<sub>1</sub>V<sub>2</sub> + Y<sub>13</sub>V<sub>3</sub> + Y<sub>14</sub>V<sub>4</sub> =** *I***<sub>1</sub><br>** *Y***<sub>2</sub><sub>1</sub>V<sub>1</sub> + Y<sub>12</sub>V<sub>2</sub> + Y<sub>13</sub>V<sub>3</sub> + Y<sub>24</sub>V<sub>4</sub> =** *I***<sub>2</sub><br>** *Y***<sub>3</sub>1V<sub>1</sub> + Y<sub>22</sub>V<sub>2</sub> + Y<sub>23</sub>V<sub>3</sub> + Y<sub>24</sub>V<sub>4</sub> =** *I***<sub>2</sub><br>** *Y***<sub>3</sub>1V<sub>1</sub> + Y<sub>22</sub>** riz de admitâncias<br>
siva (Gauss)<br>
de equações nodais sem a necessidade de inverter a<br>  $+\gamma_1\gamma_2\gamma_2 + \gamma_1\gamma_3\gamma_3 + \gamma_4\gamma_4 = I_1$ <br>  $+\gamma_2\gamma_2\gamma_2 + \gamma_3\gamma_3 + \gamma_2\gamma_4\gamma_4 = I_2$ <br>  $+\gamma_3\gamma_2\gamma_2 + \gamma_3\gamma_3 + \gamma_3\gamma_4\gamma_4 = I_3$ <br>
luzir o s **Tiz de admitâncias**<br>
siva (Gauss)<br>
de equações nodais sem a necessidade de inverter a<br>  $+Y_{12}V_2 + Y_{13}V_3 + Y_{14}V_4 = I_1$ <br>  $+Y_{22}V_2 + Y_{23}V_3 + Y_{24}V_4 = I_2$ <br>  $+Y_{32}V_2 + Y_{33}V_3 + Y_{34}V_4 = I_3$ <br>  $+Y_{42}V_2 + Y_{43}V_3 + Y_{44}V_4$ Tiz de admitâncias<br>
siva (Gauss)<br>
de equações nodais sem a necessidade de inverter a<br>
+ Y<sub>12</sub>V<sub>2</sub> + Y<sub>13</sub>V<sub>3</sub> + Y<sub>14</sub>V<sub>4</sub> = *L*<sub>1</sub><br>
+ Y<sub>22</sub>V<sub>2</sub> + Y<sub>23</sub>V<sub>3</sub> + Y<sub>24</sub>V<sub>4</sub> = *L*<sub>2</sub><br>
+ Y<sub>22</sub>V<sub>2</sub> + Y<sub>33</sub>V<sub>3</sub> + Y<sub>44</sub>V<sub>4</sub> = *L*<sub>2</sub> Tiz de admitâncias<br>
siva (Gauss)<br>
de equações nodais sem a necessidade de inverter a<br>  $+ Y_12Y_2 + Y_13Y_3 + Y_14Y_4 = I_1$ <br>  $+ Y_22Y_2 + Y_23Y_3 + Y_24Y_4 = I_2$ <br>  $+ Y_{32}Y_2 + Y_{33}Y_3 + Y_{34}Y_4 = I_3$ <br>  $+ Y_{42}Y_2 + Y_{43}Y_3 + Y_{44}Y_4 = I_4$ <br>
u Fiz de admitâncias<br>
siva (Gauss)<br>
a de equações nodais sem a necessidad<br>  $\therefore$ <br>  $+Y_12Y_2 + Y_13Y_3 + Y_{14}V_4 = I_1$ <br>  $\vdots + Y_{22}V_2 + Y_{23}V_3 + Y_{24}V_4 = I_2$ <br>  $\vdots + Y_{32}V_2 + Y_{33}V_3 + Y_{34}V_4 = I_3$ <br>
duzir o sistema de quatro equaçõ Matriz de admitâncias<br>
cessiva (Gauss)<br>
tema de equações nodais sem a necessidade de invertede.<br>  $Y_1_1V_1 + Y_{12}V_2 + Y_{13}V_3 + Y_{14}V_4 = I_1$ <br>  $Y_2_1V_1 + Y_{22}V_2 + Y_{23}V_3 + Y_{24}V_4 = I_2$ <br>  $Y_3_1V_1 + Y_{32}V_2 + Y_{33}V_3 + Y_{34}V_4 = I$ Tiz de admitâncias<br>
siva (Gauss)<br>
a de equações nodais sem a necessidade de inve<br>  $+ Y_{12}V_2 + Y_{13}V_3 + Y_{14}V_4 = I_1$ <br>  $+ Y_{22}V_2 + Y_{23}V_3 + Y_{24}V_4 = I_2$ <br>  $+ Y_{32}V_2 + Y_{33}V_3 + Y_{34}V_4 = I_3$ <br>  $+ Y_{42}V_2 + Y_{43}V_3 + Y_{44}V_4 = I_4$ <br> **Matriz de admitâncias**<br> **WERRER ENCARTER ENCARTER (SURVER ENCARTER ENCARTER ENCARTER ACTE)**<br> *Y*<sub>1</sub> $V_1 + V_1 + V_2 + V_2 + V_3 + V_3 + V_4 + V_4 = I_4$ <br>  $Y_2 + V_1 + Y_2 + V_2 + Y_3 + V_3 + V_4 + V_4 = I_2$ <br>  $Y_3 + V_1 + Y_2 + V_2 + Y_3 + V_3 + V_4 + V_4 = I_4$ <br>  $Y_4$ 1712 de admitâncias<br>
ssiva (Gauss)<br>
a de equações nodais sem a necessidade de inverter a<br>
ie.<br>
4.  $Y_1Y_2Y_2 + Y_{13}Y_3 + Y_{14}V_4 = I_1$ <br>  $Y_1 + Y_{22}Y_2 + Y_{23}Y_3 + Y_{24}V_4 = I_2$ <br>  $Y_1 + Y_{22}Y_2 + Y_{23}Y_3 + Y_{34}V_4 = I_3$ <br>  $Y_1 + Y_{42}V_$ atriz de admitâncias<br>
essiva (Gauss)<br>
ema de equações nodais sem a necessidade de inverter a<br>
de.<br>  $\frac{1}{11}N_1 + Y_{12}V_2 + Y_{13}V_3 + Y_{14}V_4 - I_1$ <br>  $\frac{1}{31}N_1 + Y_{22}V_2 + Y_{23}V_3 + Y_{24}V_4 - I_2$ <br>  $\frac{1}{41}N_1 + Y_{22}V_2 + Y_{33}V_3$
- Eliminação de V<sub>1</sub> das equações: divisão da primeira equação por Y<sub>11</sub> (pivô).

$$
V_1 + \frac{Y_{12}}{Y_{11}}V_2 + \frac{Y_{13}}{Y_{11}}V_3 + \frac{Y_{14}}{Y_{11}}V_4 = \frac{1}{Y_{11}}I_1
$$
 (8)

Multiplicando (8) por  $Y_{21}$ ,  $Y_{31}$  e  $Y_{41}$  e subtraindo o resultado das outras três equações, obtêm-se:

Matrix de administracias  
\nlo (8) por Y<sub>21</sub>, Y<sub>31</sub> e Y<sub>41</sub> e subtraindo o resultado das outras três  
\nobtêm-se:  
\n
$$
\left(Y_{22} - \frac{Y_{21}Y_{12}}{Y_{11}}\right)V_2 + \left(Y_{23} - \frac{Y_{21}Y_{13}}{Y_{11}}\right)V_3 + \left(Y_{24} - \frac{Y_{21}Y_{14}}{Y_{11}}\right)V_4 = I_2 - \frac{Y_{21}I_1}{Y_{11}}I_1
$$
\n
$$
\left(Y_{32} - \frac{Y_{31}Y_{12}}{Y_{11}}\right)V_2 + \left(Y_{33} - \frac{Y_{31}Y_{13}}{Y_{11}}\right)V_3 + \left(Y_{34} - \frac{Y_{31}Y_{14}}{Y_{11}}\right)V_4 = I_3 - \frac{Y_{31}I_1}{Y_{11}}I_1
$$
\n
$$
\left(Y_{42} - \frac{Y_{41}Y_{12}}{Y_{11}}\right)V_2 + \left(Y_{43} - \frac{Y_{41}Y_{13}}{Y_{11}}\right)V_3 + \left(Y_{44} - \frac{Y_{41}Y_{14}}{Y_{11}}\right)V_4 = I_4 - \frac{Y_{41}I_1}{Y_{11}}
$$
\nque os coeficientes das equações que irão permanecer são  
\nis pelo seguinte termo:  
\n
$$
Y_{jk}^{p_{QVO}} = Y_{jk} - \frac{Y_{jj}Y_{jk}}{Y_{jj}}
$$
\ntes será o subtraidas por:  
\n
$$
-\frac{Y_{jj}}{Y_{jj}}I_1
$$
\nifica a equação que está sendo eliminada, que no caso acima é a  
\nteduardo de Morais Pereira  
\n1405/2014 22

• Observa-se que os coeficientes das equações que irão permanecer são multiplicadas pelo seguinte termo:

$$
Y_{jk}^{novo} = Y_{jk} - \frac{Y_{ji}Y_{ik}}{Y_{ji}}
$$

• E as correntes serão subtraídas por:

$$
-\frac{Y_{ji}}{Y_{ii}}I_i
$$

• Onde *i* significa a equação que está sendo eliminada, que no caso acima é a primeira.

• Então, eliminando a segunda equação (do novo sistema): pivô =  $Y_{22}^{(1)}$ 

Matrix de administraz  
\nda equação (do novo sistema): pivô = 
$$
Y_{22}^{(1)}
$$
  
\n $Y_1 + \frac{Y_{12}}{Y_{11}} V_2 + \frac{Y_{13}}{Y_{11}} V_3 + \frac{Y_{14}}{Y_{11}} V_4 = \frac{1}{Y_{11}} I_1$   
\n $Y_{22}^{(1)} V_2 + Y_{23}^{(1)} V_3 + Y_{24}^{(1)} V_4 = I_2^{(1)}$   
\n $Y_{32}^{(1)} V_2 + Y_{33}^{(1)} V_3 + Y_{34}^{(1)} V_4 = I_3^{(1)}$   
\n $Y_{42}^{(1)} V_2 + Y_{43}^{(1)} V_3 + Y_{44}^{(1)} V_4 = I_4^{(1)}$   
\n $\frac{Y_{23}^{(1)}}{Y_{23}^{(1)}} V_3 + \left(Y_{34}^{(1)} - \frac{Y_{32}^{(1)} Y_{24}^{(1)}}{Y_{22}^{(1)}}\right) V_4 = I_3^{(1)} - \frac{Y_{32}^{(1)}}{Y_{22}^{(1)}} I_2^{(1)}$   
\n $\frac{Y_{23}^{(1)}}{Y_{23}^{(1)}} V_3 + \left(Y_{34}^{(1)} - \frac{Y_{32}^{(1)} Y_{24}^{(1)}}{Y_{22}^{(1)}}\right) V_4 = I_4^{(1)} - \frac{Y_{42}^{(1)}}{Y_{22}^{(1)}} I_2^{(1)}$ 

• Tem-se:

1 1 1 1 42 43 2 3 4 44 4 *Y Y Y* 1 *V V V V I Y V Y V Y V I Y V Y V Y V I Y V Y V Y V I* 1 1 1 1 1 1 1 1 1 32 23 32 24 32 33 34 3 2 3 4 1 1 1 22 22 22 1 1 1 1 1 1 1 1 1 42 23 42 24 42 43 2 1 1 1 3 4 44 4 22 22 22 *Y Y Y Y Y Y V Y V I I Y Y Y Y Y Y Y Y Y V Y V I I Y Y Y* 

- Eliminando a terceira equação (do novo sistema): pivô =  $Y_{33}^{(2)}$  $(1)$   $\sqrt{(1)}$  $(1)$  3  $\sqrt{(1)}$  4  $\sqrt{(1)}$  $\mathbf{A}$  (1)  $(1)$  4  $\sqrt{(1)}$  2  $(1)$  $Y_{33}^{(2)}V_3 + Y_{34}^{(2)}V_4 = I_3^{(2)}$  $Y_{42}^{(2)}V_3 + Y_{44}^{(2)}V_4 = I_4^{(2)}$ triz de admitâncias<br>
(do novo sistema):  $piv\hat{o} = Y_{33}^{(2)}$ <br>  $\frac{12}{11}V_2 + \frac{Y_{13}}{Y_{11}}V_3 + \frac{Y_{14}}{Y_{11}}V_4 = \frac{1}{Y_{11}}I_1$ <br>  $Y_2 + \frac{Y_{23}^{(1)}}{Y_{22}^{(1)}}V_3 + \frac{Y_{24}^{(1)}}{Y_{22}^{(1)}}V_4 = \frac{1}{Y_{22}^{(1)}}I_2^{(1)}$ <br>  $Y_{33}^{(2)}V_3 +$ Matriz de admitâncias<br>
ção (do novo sistema): pivô =  $Y_{33}^{(2)}$ <br>  $Y_1 + \frac{Y_{12}}{Y_{11}} V_2 + \frac{Y_{13}}{Y_{11}} V_3 + \frac{Y_{14}}{Y_{11}} V_4 = \frac{1}{Y_{11}} I_1$ <br>  $V_2 + \frac{Y_{23}^{(1)}}{Y_{22}^{(1)}} V_3 + \frac{Y_{24}^{(1)}}{Y_{22}^{(1)}} V_4 = \frac{1}{Y_{22}^{(1)}} I_2^{(1)}$ <br> Triz de admitâncias<br>
(do novo sistema): pivô =  $Y_{33}^{(2)}$ <br>  $\frac{12}{11}V_2 + \frac{Y_{13}}{Y_{11}}V_3 + \frac{Y_{14}}{Y_{11}}V_4 = \frac{1}{Y_{11}}I_1$ <br>  $Y_2 + \frac{Y_{23}^{(1)}}{Y_{23}^{(1)}}V_3 + \frac{Y_{24}^{(1)}}{Y_{21}^{(1)}}V_4 = \frac{1}{Y_{22}^{(1)}}I_2^{(1)}$ <br>  $Y_{33}^{(2)}V_3 +$  $1)$   $\sqrt{1}$  $\frac{Y_{23}^{(1)}}{Y_{24}^{(1)}} = \frac{Y_{24}^{(1)}}{Y_{24}^{(1)}} = \frac{1}{Y_{24}}$ riz de admitâncias<br>
(do novo sistema): pivô =  $Y_{33}^{(2)}$ <br>  $\frac{12}{11}V_2 + \frac{Y_{13}}{Y_{11}}V_3 + \frac{Y_{14}}{Y_{11}}V_4 = \frac{1}{Y_{11}}I_1$ <br>  $Y_2 + \frac{Y_{23}^{(1)}}{Y_{22}}V_3 + \frac{Y_{24}^{(1)}}{Y_{22}^{(1)}}V_4 = \frac{1}{Y_{22}^{(1)}}I_2^{(1)}$ <br>  $Y_{33}^{(2)}V_3 + Y_{34}$ de admitâncias<br>
novo sistema):  $piv\hat{o} = Y_{33}^{(2)} + \frac{Y_{13}}{Y_{11}}V_3 + \frac{Y_{14}}{Y_{11}}V_4 = \frac{1}{Y_{11}}I_1$ <br>  $\frac{Z_{12}}{Z_{12}}V_3 + \frac{Y_{24}}{Y_{21}^{(1)}}V_4 = \frac{1}{Y_{22}^{(1)}}I_2^{(1)}$ <br>  $Y_{33}^{(2)}V_3 + Y_{34}^{(2)}V_4 = I_3^{(2)}$ <br>  $Y_{43}^{(2)}V_3 + Y_{44$ admitâncias<br>
sistema): pivô =  $Y_{33}^{(2)}$ <br>  $V_3 + \frac{Y_{14}}{Y_{11}}V_4 = \frac{1}{Y_{11}}I_1$ <br>  $+ \frac{Y_{24}^{(1)}}{Y_{22}^{(1)}}V_4 = \frac{1}{Y_{22}^{(1)}}I_2^{(1)}$ <br>  $\frac{2}{3}V_3 + Y_{34}^{(2)}V_4 = I_3^{(2)}$ <br>  $\frac{2}{3}V_3 + Y_{44}^{(2)}V_4 = I_4^{(2)}$ <br>  $V_4 = I_4^{(2)} - \frac{Y$ admitâncias<br>  $\frac{3}{2}V_3 + \frac{Y_{14}}{Y_{11}}V_4 = \frac{1}{Y_{11}}I_1$ <br>  $\frac{1}{3} + \frac{Y_{24}}{Y_{12}}V_4 = \frac{1}{Y_{22}}I_2^{(1)}$ <br>  $\frac{1}{3} + \frac{Y_{24}^{(1)}}{Y_{22}^{(1)}}V_4 = \frac{1}{Y_{22}^{(1)}}I_2^{(1)}$ <br>  $\frac{1}{33}V_3 + Y_{34}^{(2)}V_4 = I_3^{(2)}$ <br>  $\frac{1}{43}V_3 + Y_{44}^{($ admitâncias<br>
sistema): pivô =  $Y_{33}^{(2)}$ <br>  $V_3 + \frac{Y_{14}}{Y_{11}}V_4 = \frac{1}{Y_{11}}l_1$ <br>  $+\frac{Y_{24}^{(1)}}{Y_{21}^{(1)}}V_4 = \frac{1}{Y_{22}^{(1)}}l_2^{(1)}$ <br>  $\frac{Z_2}{Y_{22}}V_3 + Y_{34}^{(2)}V_4 = l_3^{(2)}$ <br>  $\frac{Z_2}{Y_3}V_3 + Y_{44}^{(2)}V_4 = l_4^{(2)}$ <br>  $V_4 = l_4^{$ admitâncias<br>  $\frac{1}{2}$  sistema): pivô =  $Y_{33}^{(2)}$ <br>  $\frac{1}{2}Y_3 + \frac{Y_{14}}{Y_{11}}Y_4 = \frac{1}{Y_{11}}I_1$ <br>  $\frac{Y_{24}^{(1)}}{Y_{22}^{(1)}}V_4 = \frac{1}{Y_{22}^{(1)}}I_2^{(1)}$ <br>  $\frac{Y_{24}^{(2)}}{X_{33}^{(3)}}V_3 + Y_{34}^{(2)}V_4 = I_3^{(2)}$ <br>  $\frac{Y_{33}^{(2)}}{Y_{33}}V_$  $V_1 + \frac{Y_{12}}{Y_{11}}V_2 + \frac{Y_{13}}{Y_{11}}V_3 + \frac{Y_{14}}{Y_{11}}V_4 = \frac{1}{Y_{11}}I_1$ triz de admitâncias<br>
(do novo sistema): pivô =  $Y_{33}^{(2)}$ <br>  $\frac{Y_{12}}{Y_{11}}V_2 + \frac{Y_{13}}{Y_{11}}V_3 + \frac{Y_{14}}{Y_{11}}V_4 = \frac{1}{Y_{11}}I_1$ <br>  $V_2 + \frac{Y_{23}^{(1)}}{Y_{22}}V_3 + \frac{Y_{24}^{(1)}}{Y_{21}^{(1)}}V_4 = \frac{1}{Y_{11}^{(1)}}I_1^{(1)}$ <br>  $Y_{33}^{(2)}V_3$ Matriz de admitâncias<br>
ação (do novo sistema): pivô =  $Y_{33}^{(2)}$ <br>  $V_1 + \frac{Y_{12}}{Y_{11}}V_2 + \frac{Y_{13}}{Y_{11}}V_3 + \frac{Y_{14}}{Y_{11}}V_4 = \frac{1}{Y_{11}}I_1$ <br>  $V_2 + \frac{Y_{23}^{(1)}}{Y_{22}^{(1)}}V_3 + \frac{Y_{24}^{(1)}}{Y_{22}^{(1)}}V_4 = \frac{1}{Y_{22}^{(1)}}I_2^{(1)}$ triz de admitâncias<br> *y* (do novo sistema): pivô =  $Y_{33}^{(2)}$ <br>  $Y_{12}^{(2)}Y_2 + \frac{Y_{13}}{Y_{14}}Y_3 + \frac{Y_{14}}{Y_{11}}Y_4 = \frac{1}{Y_{11}}I_1$ <br>  $V_2 + \frac{Y_{23}^{(4)}}{Y_{22}^{(1)}}V_3 + \frac{Y_{24}^{(4)}}{Y_{22}^{(1)}}V_4 = \frac{1}{Y_{22}^{(1)}}I_2^{(1)}$ <br>  $Y_{33}^{(2)}$ triz de admitâncias<br>
(do novo sistema): pivô =  $Y_{33}^{(2)}$ <br>  $Y_{12}Y_2 + \frac{Y_{13}}{Y_{11}}V_3 + \frac{Y_{14}}{Y_{11}}V_4 = \frac{1}{Y_{11}}I_1$ <br>  $V_2 + \frac{Y_{23}^{(1)}}{Y_{22}^{(1)}}V_3 + \frac{Y_{24}^{(1)}}{Y_{22}^{(1)}}V_4 = \frac{1}{Y_{22}^{(1)}}I_2^{(1)}$ <br>  $Y_{33}^{(2)}V_3 + Y_{34$ *Y* de admitâncias<br> *y* novo sistema):  $piv\delta = Y_{33}^{(2)}$ <br>  $Y_2 + \frac{Y_{13}}{Y_{11}}Y_3 + \frac{Y_{14}}{Y_{11}}Y_4 = \frac{1}{Y_{11}}l_1$ <br>  $Y_{23}^{(3)}V_3 + \frac{Y_{24}^{(4)}}{Y_{21}^{(1)}}V_4 = \frac{1}{Y_{21}^{(1)}}l_2^{(1)}$ <br>  $Y_{33}^{(2)}V_3 + Y_{34}^{(2)}V_4 = l_3^{(2)}$ <br>  $Y_{4$ *P* **admitâncias**<br> *V* **V S** *Y***<sub>14</sub>** *V***<sub>4</sub> <b>V**<sub>4</sub> **V**<sub>11</sub> *V*<sub>4</sub> **V**<sub>11</sub> *V*<sub>4</sub> **V**<sub>11</sub> **V**<sub>4</sub> **V**<sub>11</sub> *V*<sub>11</sub> *V*<sub>11</sub> *V*<sub>11</sub> *V*<sub>22</sub> *Y*<sub>22</sub> *Y*<sub>22</sub> *Y*<sub>34</sub> *V*<sub>4</sub> *D*<sub>22</sub> *V*<sub>22</sub> *V*<sub>34</sub> *V*<sub>4</sub> *D*<sub>4</sub><sup>22</sup> *V*<sub>43</sub> **admitâncias**<br> *V* sistema): pivô =  $Y_{33}^{(2)}$ <br>  $\frac{Y_{13}}{Y_3}V_3 + \frac{Y_{14}}{Y_{11}}V_4 = \frac{1}{Y_{11}}I_1$ <br>  $V_3 + \frac{Y_{24}}{Y_{21}^{(1)}}V_4 = \frac{1}{Y_{12}^{(1)}}I_2^{(1)}$ <br>  $Y_{33}^{(2)}V_3 + Y_{34}^{(2)}V_4 = I_3^{(2)}$ <br>  $Y_{43}^{(2)}V_3 + Y_{44}^{(2)}V_4 = I_4^{($ latriz de admitâncias<br>
ao (do novo sistema): pivô =  $Y_{33}^{(2)}$ <br>  $Y_{14}^{(2)}Y_2 + \frac{Y_{13}}{Y_{14}}Y_3 + \frac{Y_{14}}{Y_{14}}Y_4 = \frac{1}{Y_{14}}I_1$ <br>  $V_2 + \frac{Y_{23}^{(1)}}{Y_{23}^{(1)}}V_3 + \frac{Y_{24}^{(1)}}{Y_{22}^{(1)}}V_4 = \frac{1}{Y_{23}^{(1)}}I_2^{(1)}$ <br>  $Y_{33}^{(2$ iz de admitâncias<br>
bo novo sistema): pivô =  $\chi_3^{(2)}$ <br>  $V_2 + \frac{V_{13}}{V_{11}} V_3 + \frac{V_{14}}{Y_{11}} V_4 = \frac{1}{Y_{11}} I_1$ <br>  $+ \frac{V_{23}^{(1)}}{Y_{22}} V_3 + \frac{V_{24}^{(1)}}{Y_{22}} V_4 = \frac{1}{Y_{22}} I_2^{(1)}$ <br>  $+ \frac{V_{23}^{(1)}}{Y_{22}} V_3 + \frac{V_{24}^{(2)}}{Y_{22}}$ mitâncias<br>
ama): pivô =  $Y_{33}^{(2)}$ <br>  $\frac{Y_{14}}{Y_{11}}V_4 = \frac{1}{Y_{11}}I_1$ <br>  $\frac{1}{Y_1}V_4 = \frac{1}{Y_{11}}I_2^{(1)}$ <br>  $\frac{1}{Y_2}V_4 = \frac{1}{Y_{22}^{(1)}}$ <br>  $+ Y_{34}^{(2)}V_4 = I_4^{(2)}$ <br>  $+ Y_{44}^{(2)}V_4 = I_4^{(2)}$ <br>  $+ I_4^{(2)} - \frac{Y_{43}^{(2)}}{Y_{33}^{(2)}}I_$ mitâncias<br>
sma): pivô =  $\chi_3^{(2)}$ <br>  $\frac{\chi_4}{\chi_4}v_4 = \frac{1}{\chi_1}l_1$ <br>  $\frac{1}{\chi_1}\chi_4 = \frac{1}{\chi_2(1)}l_2^{(1)}$ <br>  $\pm \chi_4^{(2)}\chi_4 = l_3^{(2)}$ <br>  $+\chi_4^{(2)}\chi_4 = l_4^{(2)}$ <br>  $+\chi_4^{(2)}\chi_4 = l_4^{(2)}$ <br>  $\cdot l_4^{(2)} - \frac{\chi_4^{(2)}}{\chi_3^{(2)}}l_3^{(2)}$ <br>
os de admitâncias<br>
novo sistema): pivô =  $Y_{33}^{(2)}$ <br>  $z + \frac{Y_{13}}{Y_{11}}V_3 + \frac{Y_{14}}{Y_{11}}V_4 = \frac{1}{Y_{11}}I_1$ <br>  $Y_{23}^{(1)}V_3 + \frac{Y_{24}^{(1)}}{Y_{22}^{(1)}}V_4 = \frac{1}{Y_{21}^{(1)}}I_2^{(1)}$ <br>  $Y_{33}^{(2)}V_3 + Y_{34}^{(2)}V_4 = I_3^{(2)}$ <br>  $Y_{43}^{(2)}V_3 +$ atriz de admitâncias<br>
io (do novo sistema): pivô =  $Y_{33}^{(2)}$ <br>  $\frac{Y_{12}}{Y_{11}}V_2 + \frac{Y_{13}}{Y_{11}}V_3 + \frac{Y_{14}}{Y_{11}}V_4 = \frac{1}{Y_{11}}l_1$ <br>  $V_2 + \frac{Y_{23}^{(4)}}{Y_{22}^{(1)}}V_3 + \frac{Y_{24}^{(4)}}{Y_{22}^{(1)}}V_4 = \frac{1}{Y_{22}^{(1)}}l_2^{(1)}$ <br>  $Y_{33$ datriz de admitâncias<br>
ao (do novo sistema): pivô =  $Y_{33}^{(2)}$ <br>
+  $\frac{Y_{12}}{Y_{11}}V_2 + \frac{Y_{13}}{Y_{11}}V_3 + \frac{Y_{14}}{Y_{11}}V_4 = \frac{1}{Y_{11}}I_1$ <br>  $V_2 + \frac{Y_{33}^{(1)}}{Y_{22}^{(1)}}V_3 + \frac{Y_{24}^{(1)}}{Y_{22}}V_4 = \frac{1}{Y_{22}^{(1)}}I_2^{(1)}$ <br>  $Y_{33}$ de admitâncias<br>
novo sistema): pivô =  $Y_{33}^{(2)}$ <br>
+  $\frac{Y_{13}}{Y_{11}}V_3 + \frac{Y_{14}}{Y_{11}}V_4 = \frac{1}{Y_{11}}I_1$ <br>  $\frac{Y_{13}}{Y_{21}}V_3 + \frac{Y_{24}^{(1)}}{Y_{22}}V_4 = \frac{1}{Y_{21}^{(1)}}I_2^{(1)}$ <br>  $Y_{33}^{(2)}V_3 + Y_{34}^{(2)}V_4 = I_3^{(2)}$ <br>  $Y_{43}^{(2)}V_3$ iz de admitâncias<br> *y* 1000 sistema): pivô =  $\frac{\sqrt{2}}{3}$ <br>  $\frac{2}{12}$ <br>  $\frac{2}{12}$ <br>  $\frac{2}{12}$ <br>  $\frac{2}{12}$ <br>  $\frac{2}{12}$ <br>  $\frac{2}{12}$ <br>  $\frac{2}{12}$ <br>  $\frac{2}{12}$ <br>  $\frac{2}{12}$ <br>  $\frac{2}{12}$ <br>  $\frac{2}{12}$ <br>  $\frac{2}{12}$ <br>  $\frac{2}{12}$ <br>  $\frac{2}{$ Matriz de admitâncias<br>
v<sub>4</sub> +  $\frac{Y_{12}}{Y_{11}}V_2 + \frac{Y_{13}}{Y_{11}}V_3 + \frac{Y_{14}}{Y_{11}}V_4 = \frac{1}{Y_{11}}I_1$ <br>  $V_2 + \frac{Y_{23}^{(1)}}{Y_{22}^{(1)}}V_3 + \frac{Y_{24}^{(1)}}{Y_{22}^{(1)}}V_4 = \frac{1}{Y_{22}^{(1)}}I_2^{(1)}$ <br>  $Y_{33}^{(2)}V_3 + Y_{34}^{(2)}V_4 = I_3^{(2)}$ <br>  $Y$ *Y* de admitâncias<br> *N* novo sistema): pivô =  $Y_{33}^{(2)}$ <br>  $Y_{14}^{(4)}Y_3 + Y_{14}^{(4)}Y_4 = \frac{1}{Y_{11}}I_1$ <br>  $Y_{23}^{(4)}Y_3 + Y_{24}^{(4)}Y_4 = \frac{1}{Y_{22}^{(1)}}I_2^{(1)}$ <br>  $Y_{33}^{(2)}Y_3 + Y_{34}^{(2)}Y_4 = I_3^{(2)}$ <br>  $Y_{43}^{(2)}Y_3 + Y_{44}^{(2)}Y_4 =$ Matriz de admitâncias<br>
ação (do novo sistema): pivô =  $\frac{V_3^2}{Y_1^2}$ <br>  $V_1 + \frac{V_1 2}{Y_1} V_2 + \frac{V_1 3}{Y_1} V_3 + \frac{V_1 4}{Y_1} V_4 = \frac{1}{V_1} I_1$ <br>  $V_2 + \frac{V_2^3}{Y_2^3} V_3 + \frac{V_2^4 1}{Y_2^4} V_4 = \frac{1}{V_2^3} I_2^{(1)}$ <br>  $V_3^2^3 V_3$ Matriz de admitâncias<br>
ação (do novo sistema): pivô =  $\frac{V_3^2}{Y_1^2}$ <br>  $V_1 + \frac{V_1 2}{Y_1} V_2 + \frac{V_1 3}{Y_1} V_3 + \frac{V_1 4}{Y_1} V_4 = \frac{1}{V_1} I_1$ <br>  $V_2 + \frac{V_2^3}{Y_2^3} V_3 + \frac{V_2^4 1}{Y_2^4} V_4 = \frac{1}{V_2^3} I_2^{(1)}$ <br>  $V_3^2^3 V_3$
- Tem-se:

$$
\left(\gamma_{44}^{(2)} - \frac{\gamma_{43}^{(2)}\gamma_{34}^{(2)}}{\gamma_{33}^{(2)}}\right)V_4 = I_4^{(2)} - \frac{\gamma_{43}^{(2)}}{\gamma_{33}^{(2)}}I_3^{(2)}
$$

 $\cdot$  Da equação anterior calcula-se  $V_4$  e, por substituição nas demais equações,  $c$ alculam-se as outras tensões:  $V_3$ ,  $V_2$  e  $V_1$ .

#### • **Eliminação de nós (Redução de Kron)**

- Vantagem: redução de uma rede para uma rede menor com as barras de interesse.
- Processo de eliminação de Gauss mostrou a possibilidade de solucionar o sistema de equações nodais sem precisar inverter a matriz de admitâncias nodal da rede.
- Por meio desse processo observa-se que ao eliminar uma variável é idêntico à reduzir a rede, uma vez que uma rede equivalente é obtida com a eliminação de um nó em cada passo. *novo novoo <b><i>novoo <b>d <i>novoo a nostrou a possibilidade de solucior errer a matriz de admitâncias nodal --se que ao eliminar uma variável é ivalente é obtida com a eliminação de epode-se aplicar a redução d j* **de admitâncias**<br>**Kron)**<br>para uma rede menor com as<br>s mostrou a possibilidade de<br>verter a matriz de admitâncias<br>a-se que ao eliminar uma varivalente é obtida com a elimin<br>valente é obtida com a eliminar<br>te pode-se apl **nitâncias**<br>
Ade menor com as barras de interesse.<br>
possibilidade de solucionar o sistema de antifâncias nodal da rede.<br>
Eliminar uma variável é idêntico à redu<br>
otida com a eliminação de um nó em ca<br>
aplicar a redução de **Z de admitâncias**<br> **E Kron)**<br> **P** ara uma rede menor com as barras de int<br>
ss mostrou a possibilidade de solucionar o s<br>
nverter a matriz de admitâncias nodal da red<br>
va-se que ao eliminar uma variável é idêntico<br>
uivale **admitâncias**<br> **n)**<br>
uma rede menor com as barras de interesse.<br>
strou a possibilidade de solucionar o sistema de<br>
r a matriz de admitâncias nodal da rede.<br>
que ao eliminar uma variável é idêntico à reduzir a<br>
tre é obtid
- Em barras sem injeção de corrente pode-se aplicar a redução de Kron, que simplesmente é a eliminação de Gauss, porém sem alteração das correntes injetadas nas outras barras.
- Desta forma, basta escolher a barra (ou nó) a ser eliminada e aplicar a expressão a seguir para obter os novos valores das admitâncias das barras remanescentes.

$$
Y_{jk}^{novo} = Y_{jk} - \frac{Y_{ji}Y_{ik}}{Y_{ji}}
$$

• Onde o índice *i* indica a barra a ser eliminada.

• Exemplo: Eliminar o nó 2 da rede anterior.

![](_page_25_Picture_230.jpeg)

- O pivô será *Y*<sub>22</sub> = -j19,25.
- Aplicando a expressão anterior na linha 1:

Matrix de administrazis

\n

| Matrix                                                                   | de addition class |         |
|--------------------------------------------------------------------------|-------------------|---------|
| da rede anterior.                                                        |                   |         |
| $j11,75$                                                                 | $j2,50$           | $j2,50$ |
| $j4,25$                                                                  | $j2,50$           | $j5,00$ |
| $j2,50$                                                                  | $-j5,80$          | 0       |
| $V_3$                                                                    | $V_4$             |         |
| $0,0$                                                                    | $-j8,30$          |         |
| $V_4$                                                                    | $0,0$             |         |
| $y_{10}^{\text{now}} = Y_{11} - \frac{Y_{12}Y_{21}}{Y_{22}} = -j9,57792$ |                   |         |
| $Y_{11}^{\text{now}} = Y_{13} - \frac{Y_{12}Y_{23}}{Y_{22}} = j4,02597$  |                   |         |
| $Y_{14}^{\text{now}} = Y_{14} - \frac{Y_{12}Y_{24}}{Y_{22}} = j5,55195$  |                   |         |
| $Y_{14}^{\text{now}} = Y_{14} - \frac{Y_{12}Y_{24}}{Y_{22}} = j5,55195$  |                   |         |
| $Y_{14}^{\text{now}} = Y_{14} - \frac{Y_{12}Y_{24}}{Y_{22}} = j5,55195$  |                   |         |
| $Y_{15}^{\text{now}} = j5,55195$                                         |                   |         |
| $Y_{16}^{\text{now}} = j7,00130$                                         |                   |         |
|                                                                          |                   |         |

• Procedendo da mesma forma para as linhas 3 e 4, obtém-se o seguinte sistema:

![](_page_25_Picture_231.jpeg)

Que produz circuito equivalente:

![](_page_26_Figure_2.jpeg)

#### • **Fatoração triangular (LU)**

- Em estudos práticos, o sistema de admitâncias nodal (de grandes redes) é resolvido sob diversas condições de operação da rede.
- Muitas vezes os parâmetros e a configuração da rede são fixos e são variadas as injeções das fontes. Desta forma, a matriz Y<sub>bus</sub> é a mesma e há variação nas correntes injetadas nos nós, variando as tensões nos mesmos.
- Esforço computacional pode ser evitado se o processo de eliminação de Gauss não tiver de ser repetido.

• A fatoração pode ser feita da seguinte forma:

Matrix de administrazies

\ndet ser feita da seguinte forma:

\n

| $Y_{11}$                                                                                                    |                                                                                                    |    |
|----------------------------------------------------------------------------------------------------|----------------------------------------------------------------------------------------------------|----|
| $[L] = \begin{bmatrix} Y_{11} & \frac{1}{Y_{11}} & \frac{1}{Y_{11}} & \frac{1}{Y_{11}} & \frac{1}{Y_{11}} \\ Y_{21} & Y_{21}^{(1)} & Y_{22}^{(2)} & \frac{1}{Y_{22}} \\ Y_{31} & Y_{31}^{(1)} & Y_{32}^{(2)} & Y_{33}^{(3)} \\ Y_{41} & Y_{42}^{(1)} & Y_{43}^{(2)} & Y_{44}^{(3)} \end{bmatrix}$ | $[U] = \begin{bmatrix} 1 & \frac{Y_{12}}{Y_{11}} & \frac{Y_{13}}{Y_{11}} & \frac{Y_{11}}{Y_{11}} \\ 1 & \frac{Y_{23}}{Y_{22}} & \frac{Y_{22}}{Y_{22}} \\ 1 & 1 & \frac{Y_{34}}{Y_{32}} \\ 1 & 1 & \frac{Y_{34}}{Y_{32}} \end{bmatrix}$ |    |
| is da matrix [L] são as colunas eliminadas em cada passo da Gauss.                                                                                                    |                                                                                                    |    |
| S da matrix [U] são os termos remanescentes em cada passo da Gauss.                                                                                                    |                                                                                                    |    |
| Saus.                                                                                                    |                                                                                                    |    |
| Sa la matrix [U] são os termos remanescentes em cada passo da                                                                                                    |                                                                                                    |    |
| Gauss.                                                                                                    |                                                                                                    |    |
| lardo de Morais Pereira                                                                                                    | 14005/2014                                                                                                    | 28 |

• Então:

- Os coeficientes da matriz [*L*] são as colunas eliminadas em cada passo da eliminação de Gauss.
- Os coeficientes da matriz [*U*] são os termos remanescentes em cada passo da eliminação de Gauss.

• Realizada a fatoração, o sistema pode ser resolvido da seguinte forma:

 $[Y<sub>bus</sub>][V] = [I]$  $\begin{bmatrix} L \\ W \end{bmatrix} \begin{bmatrix} U \\ W \end{bmatrix} = \begin{bmatrix} I \\ V \end{bmatrix}$ *de admitâncias*<br> *pde ser resolvido da seg*<br> *Y<sub>bus</sub>*][*V*] = [*I*]<br> *L*][*U*][*V*] = [*I*]<br> *V*]<br> *e* [*U*][*V*] = [*V*] **de admitâncias<br>
vde ser resolvido da seg** $Y_{bus}][V] = [I]$ **<br>** *L***][***U***][***V***] = [***I***]<br>** *L***][***U***][***V***] = [***V***]<br>** *P***] e [***U***][***V***] = [***V***]<br>
aplicando substituições** 

• Um passo intermediário é:

 $[L][V] = [I]$  e  $[U][V] = [V]$ 

• Os sistemas são resolvidos apenas aplicando substituições, não necessitando realizar a inversão das matrizes.  $\begin{aligned} \text{iz de admitâncias} \\\\ \text{a pode ser resolvido da seguir} \[\mathit{Y_{bus}}][V] &= [I] \[\mathit{L}][U][V] &= [I] \\\\ \text{z} &= [I] \quad \text{e} \quad [U][V] &= [V] \\\\ \text{mas aplicando substituições, na} \end{aligned}$ *L V I U V V* <sup>e</sup>

#### • **Matriz de impedâncias**

- Pode ser obtida pela inversão da matriz de admitâncias.
- Porém, quando somente alguns de seus elementos são necessários, é possível obtê-los por meio da matriz de admitâncias, sem a necessidade de invertê-la.
- Necessário obter as matrizes LU de Y<sub>bus</sub>.
- O processo de obtenção dos elementos que se deseja da matriz de impedâncias é o seguinte:
- Multiplica-se [Z<sub>bus</sub>] por um vetor com valor 1 somente na posição da coluna (ou colunas) a

| Matrix de impedâncias                                                                                                    |                                                                                                    |
|----------------------------------------------------------------------------------------------------|----------------------------------------------------------------------------------------------------|
| Pode ser obtida pela inversão da matrix de administrais.                                                                                                    |                                                                                                    |
| Porém, quando somente alguns de seus elementos são necessários, é possível obtê-los<br>por meio da matrix de administradas, sem a necessidade de invertê-la.<br>Necessário obter as matrices LU de Y <sub>bus</sub> .                               |                                                                                                    |
| Q processo de obtenção dos elementos que se deseja da matrix de impedâncias é o<br>seguinte:<br>Multiplica-se [Z <sub>bus</sub> ] por um vector com valor 1 somente na posição da coluna (ou colunas) a<br>sser extriaida:<br>Ser extriaida:<br>... | \n $\begin{bmatrix}\n Z_{11} & Z_{12} & \cdots & Z_{1m} & \cdots & Z_{1N} \\  Z_{21} & Z_{22} & \cdots & Z_{2m} & \cdots & Z_{2N} \\  \vdots & \vdots & \ddots & \vdots & \ddots & \vdots \\  Z_{m1} & Z_{m2} & \cdots & Z_{mm} & \cdots & Z_{mm} \\  \vdots & \vdots & \ddots & \vdots & \ddots & \vdots \\  Z_{N1} & Z_{N2} & \cdots & Z_{Nm} & \cdots & Z_{NN}\n \end{bmatrix}\n \begin{bmatrix}\n Z_{1m} \\  0 \\  \vdots \\  Z_{1m} \\  \vdots \\  Z_{1m}\n \end{bmatrix}$ \n |

• O vetor de impedâncias obtido pode ser escrito como:

de impedâncias  
\nser escrito como:  
\n
$$
\left[\frac{Z_{lm}}{Z_{2m}}\right]
$$
\n
$$
\left[\frac{Z_{lm}}{Z_{bus}}\right] = \begin{bmatrix} Z_{nm} \\ Z_{2nm} \\ \vdots \\ Z_{mm} \\ Z_{mm} \end{bmatrix}
$$
\nâncias pela matrix de impedâncias igual à matrix

• Sendo o produto da matriz de admitâncias pela matriz de impedâncias igual à matriz identidade:

Matrix de impedâncias  
edâncias obtido pode ser escrito como:

\n
$$
z_{\text{Dus}}^m = \begin{bmatrix} z_m \\ z_m \\ \vdots \\ z_{\text{Dum}} \\ \vdots \\ z_{\text{Dum}} \end{bmatrix}
$$
\nto da matrix de admitâncias pēlā mātriz de impedâncias igual à mātriz

\n
$$
[Y_{\text{DUS}}][Z_{\text{DUS}}] = \begin{bmatrix} 0 \\ 0 \\ \vdots \\ 0 \end{bmatrix} = [Y_{\text{DUS}}][Z_{\text{DUS}}^m] = [L][U][Z_{\text{DUS}}^m] = \begin{bmatrix} 0 \\ \vdots \\ 0 \\ \vdots \\ 0 \end{bmatrix}
$$
\n[Z\_{\text{DUS}}^m]

\npode ser calculado por simples substituções, como no caso das

\nlando de Morais Pereira

\n14005/2014

\n31

• Então, o vetor  $\left[\mathcal{Z}_{bus}^{m}\right]$  pode ser calculado por simples substituições, como no caso das tensões.

Exemplo: obter os valores de impedâncias da terceira coluna de  $[Z_{bus}]$ .

 $u_{34}$   $|Z_{33}|$  1  $Z_{43}$  | 0 |

• Fazendo:

![](_page_31_Picture_271.jpeg)

• Por substituição:  $x_1 = 0$   $x_2 = 0$   $x_3 = 1/\ell_{33}$   $x_4 = -\ell_{43}/(\ell_{44}\ell_{33})$ 

• Então:

$$
\begin{array}{ll}\n\text{atrix de impedâncias} \\
Z_{43} = x_4 \\
Z_{33} = x_3 - u_{34}Z_{43} \\
Z_{23} = x_2 - u_{23}Z_{33} - u_{24}Z_{43} \\
Z_{13} = x_1 - u_{12}Z_{23} - u_{13}Z_{33} - u_{14}Z_{43} \\
\text{out of } 3, Z_{33}, 6 \text{ a impedância de Thévenin.} \\
\text{b \text{b \text{ber a impedância de Thévenin vista entre} } \text{ealizar o seguinte procedimento:} \\
\begin{bmatrix} \ell_{11} & \cdot & \cdot \\ \ell_{21} & \ell_{22} & \cdot \\ \ell_{31} & \ell_{32} & \ell_{33} \end{bmatrix} \begin{bmatrix} x_1 \\ x_2 \\ x_3 \end{bmatrix} = \begin{bmatrix} 0 \\ 0 \\ 1 \end{bmatrix}\n\end{array}
$$

- $\cdot$  Impedância vista da barra (ou nó) 3,  $Z_{33}$ , é a impedância de Thévenin.
- No caso em que se deseja obter a impedância de Thévenin vista entre duas barras (por exemplo 3 e 4), basta realizar o seguinte procedimento:

latrix de impedâncias  
\n
$$
Z_{43} = x_4
$$
  
\n $Z_{33} = x_3 - u_{34}Z_{43}$   
\n $Z_{23} = x_2 - u_{23}Z_{33} - u_{24}Z_{43}$   
\n $Z_{13} = x_1 - u_{12}Z_{23} - u_{13}Z_{33} - u_{14}Z_{43}$   
\nou nó) 3,  $Z_{33}$ , é a impedància de Thévenin.  
\nobter a impedància de Thévenin vista entre duas baras  
\nealizar o seguinte procedimento:  
\n $\begin{bmatrix} \ell_{11} \\ \ell_{21} & \ell_{22} \\ \ell_{31} & \ell_{32} & \ell_{33} \\ \ell_{41} & \ell_{42} & \ell_{43} & \ell_{44} \end{bmatrix} \begin{bmatrix} x_1 \\ x_2 \\ x_3 \\ x_4 \end{bmatrix} = \begin{bmatrix} 0 \\ 0 \\ 1 \\ -1 \end{bmatrix}$   
\n $\begin{bmatrix} 1 & u_{12} & u_{13} & u_{14} \\ \ell_{21} & \ell_{23} & \ell_{24} \\ \ell_{31} & \ell_{32} & \ell_{24} \\ \ell_{31} & \ell_{33} & \ell_{34} \\ \ell_{41} & \ell_{42} & \ell_{43} & \ell_{44} \end{bmatrix} \begin{bmatrix} x_1 \\ x_2 \\ x_3 \\ x_4 \end{bmatrix} = \begin{bmatrix} x_1 \\ x_2 \\ x_3 \\ x_4 \end{bmatrix}$   
\n $\begin{bmatrix} 1 & u_{12} & u_{13} & u_{14} \\ u_{23} & u_{24} & u_{24} \\ u_{23} & -u_{24} & u_{24} \\ u_{34} & u_{35} \end{bmatrix} = \begin{bmatrix} x_1 \\ x_2 \\ x_3 \\ x_4 \end{bmatrix}$   
\n $\begin{bmatrix} 14/36/2014 & 33 \end{bmatrix}$ 

• Então:

Matrix de impedâncias  
\n
$$
x_1 = 0
$$
  $x_2 = 0$   $x_3 = 1/\ell_{33}$   $x_4 = -1/\ell_{44} - \ell_{43}/(\ell_{44}\ell_{33})$   
\n $Z_{43} - Z_{44} = x_4$   
\n $Z_{33} - Z_{34} = x_3 - u_{34}Z_{43}$   
\n $Z_{23} - Z_{24} = x_2 - u_{23}Z_{33} - u_{24}Z_{43}$   
\n $Z_{13} - Z_{14} = x_1 - u_{12}Z_{23} - u_{13}Z_{33} - u_{14}Z_{43}$   
\nsta entre as barras 3 e 4 será (impedância de Thévenin):  
\n $Z_{th34} = (Z_{33} - Z_{34}) - (Z_{43} - Z_{44})$   
\n $Z_{33} - Z_{34}$   
\n $Z_{34} - Z_{34}$   
\n $Z_{34} - Z_{34}$   
\n $Z_{34} - Z_{34}$   
\n $Z_{44} - Z_{43}$   
\n $Z_{44} - Z_{43}$   
\n $Z_{44} - Z_{45}$   
\n $Z_{44} - Z_{45}$   
\n $Z_{44} - Z_{45}$   
\n $Z_{44} - Z_{45}$   
\n $Z_{44} - Z_{45}$   
\n $Z_{44} - Z_{45}$   
\n $Z_{44} - Z_{45}$   
\n $Y_{4}$   
\n $Y_{4}$   
\n $Y_{4}$   
\n $Y_{4}$   
\n $Y_{4}$   
\n $Y_{4}$   
\n $Y_{4}$   
\n $Y_{4}$   
\n $Y_{4}$   
\n $Y_{4}$   
\n $Y_{4}$   
\n $Y_{4}$   
\n $Y_{4}$   
\n $Y_{4}$   
\n $Y_{4}$   
\n $Y_{4}$   
\n $Y_{4}$   
\n $Y_{4}$ 

• Impedância vista entre as barras 3 e 4 será (impedância de Thévenin):

![](_page_33_Figure_4.jpeg)